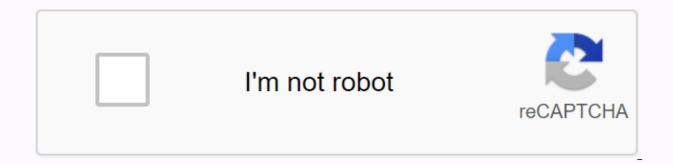

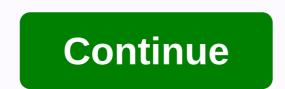

Snow bros game apk download

1 2 3 4 5 6 7 8 9 10 11 12 13 14 15 16 17 18 19 20 21 2 22 23 24 25 26 27 28 29 30 31 32 33 34 35 36 37 38 3 9 40 41 42 43 44 45 46 47 48 49 50 51 52 53 54 55 56 57 58 59 60 61 62 63 64 65 66 67 68 69 70 71 72 Product can still be safely used after proper cleaning. Remove the battery with gloves and clean the battery compartment with a toothbrush and vinegar. After drying, new batteries may be inserted into the device. Page 2Yre can still be safely used after proper cleaning. Remove the battery with gloves and clean the battery compartment with a toothbrush and vinegar. device. Page 3Yre can still be safely used after proper cleaning. Remove the battery with gloves and clean the battery compartment with a toothbrush and vinegar. After drying, new batteries may be inserted into the device. 1 2 3 4 5 6 7 8 9 10 11 12 13 14 15 16 17 18 19 20 21 22 User guides, guides and specifications. for your Sigma BC 509 Bike Accessories. The database contains 1 Sigma BC 509 Guides (available for free online viewing or download the sigma BC 509 Cyclocomputer? Below you can view and download the instructions in PDF format for free. There are also frequently asked questions, product ratings, and user feedback that make it possible to make the best use of the product. If this is not the guide you need, please contact us. Your product is faulty and the guide does not provide any solution? Contact the repair café for free repairs. Let us know what you think of the Sigma BC 509 Cyclocno computer by evaluating the product. Do you want to share your experiences with this product or ask questions? Please leave a comment at the bottom of the page. Are you happy with this Sigma product? Yes No206 votes Our support team is looking for useful product information and answers to frequently asked questions. If you find inaccuracy in our questions and answers, please let us know using our contact form. Why enter the size of the wheel? Tested To calculate the distance passed, the bike computer uses the number of circles. The number of revolutions multiplied by the size of the wheel corresponds to the distance traveled. Was it useful (1872) How many miles corresponds to 0.621 miles. Ten kilometers corresponds to 6.21 miles. Ten miles corresponds to 1609 kilometers. Ten miles corresponds to 0.621 miles. 16.09 kilometers. Was it useful (367) stack device ocated, can I use it again? Tested Yes, the device can still be used. First of all, unpage the occulted batteria con un cotton fioc bagnato di aceto o succo di limone. Lásciar aschugare e inserire le nuove heaps. • stato utile (325) Ouesto manuale stato pubblicato originariamente da Sigma. Do vou need instructions for your Sigma BC 509 bike computers? Below you can view and download the instructions in PDF format for free. There are also user FAOs, product reviews, and user feedback to help you get more information about the product. Contact us if these are not the instructions you want. Is your product faulty and the guide does not provide a solution? Go to the repair café, where it will be renovated free of charge. Tell us what you think of Sigma BC 509 bike computers by writing a product review. Want to share your experiences with this product or ask guestions? Leave a comment at the bottom of this page! Are you happy with this Sigma product? Yes No 206 Reviews Our support team searches for useful product information and answers, lf you notice an error with frequently asked guestions, please let us know using our contact form. Why enter the size of the wheel? Tested To calculate distance, the bike computer uses the number of revolutions. The number of revolutions. The number of revolutions multiplied by the size of the wheel gives the distance that drove. It was useful (1872) How many miles per kilometer? The tested one kilometer equals 0.621 miles. 10 kilometers - 6.21 miles. One mile is equivalent to 1609 kilometers. The room was guite big and comfortable. Can I use it safely used. First, unpage the occulted battery. Never do it without protecting your hands. Then clean the battery compartment with a cotton swab soaked in vinegar or lemon juice. Let it dry and use new batteries. This was useful (325) This guide was originally published by Sigma. Necesita el guide de su Sigma BC 509 Ciclocomputador? Continuoise on, puede ver y descargar el manual en PDF gratis. Est n también does not match preguntas frecuentes, la calificaci n del producto y comentarios de los usuarios para permitirle usar el producto de la mejorma posible. Si este no es el guide que quiere, p ngase en contacto con nosotros. Vaya is a re-renovation cafe pair of solicitarian un servicio de reparaci n gratuito. Where su opini n de la Sigma BC 509 Ciclocomputador Calificando ale product. Quiere Comparative Su Con este producto o hacer una pregunta? Deje un comentario en la parte inferior de la página. ¿Está satisfecho con este producto sigma? Sí No206 votos Nuestro equipo de atención al cliente busca información útil sobre los productos y reply las preguntas frecuentes. Si encuentra ineptitimacy en las preguntas frecuentes, indíguenoslo usando nuestro formulario de contacto. ¿Por qué tengo que introducir la medida de mi rueda? Verificado Para calcular la distancia recorrida, el ordenador de bicicleta se basa en el número de revoluciones. El número de revoluciones is multiplied by por la medida de la rueda es igual a la distancia recorrida. Ha sidi de gran ayuda (1872) V Cuánta millas son un kilómetro? The Un kilómetro? The Un kilómetro? tosculation está oxidada. Verififado Si, todavia pud usar el dispositivo con seguridad? Verififado Si, todavia pud usar el dispositivo con seguridad. En primer lugar, retire la pila con bastoncillo de algodon mohado en vinagre o zumo de limon. Deelo sekar e insert nuevas pilas. Ha sidi de gran ayuda (325) Esté guide está publicado original por Sigma. 1 HOW TO REMOVE A COMPUTER FROM THE STEERING WHEEL? IS THERE ANY BUTTONCODE SOMEWHERE? Henk asked at 12-8-2020 at 17:07 to answer this question Abuse report I put sigma 509 on another bike. I want to put the total run back to 0. Am I doing this? Asked at 22-5-2020 at 15:52 Answer this guestion Abuse report How can I reset the clock on sigma odometer posed at 17-4-2019 to 13:51 Answer this guestion Abuse Report there is a tweak to the size of the tire 26 x 1.95 accidentally 2096.. is not in the graph Asked on 7-10-2018 at 16:19 Answer this guestion Abuse Report How to report abuse How to report abuse about abuse How do I enter the old total mileage after changing the battery? Asked at 7-7-2018 at 13:26 Answer this guestion Abuse Report Uhave to enter in the Greek letter E asked at 28-6-2018 at 16:00 Answer this guestion Abuse Report I have 5 parta e-bike Emotion C3. What code should I install in Sigma BC509, for KM traveled and speed, is it 2155? Asked 21-6-2018 at 09:59 Answer this guestion Report abuse Display returns to the BC 509 after a while. Do anyone have a solution? Or is it better to buy a new one? 23-4-2018 at 15:48 Report abuse device automatically goes out or hibernate Enabled on 13-4-2017 at 15:20 Answer this guestion Report abuse How to turn off your computer if you are not using a bike? Asked at 17-2-2017 at 17:49 Answer this guestion the Abuse Report, which goes by itself and naturally starts counting again when you drive back.... do not use it for a long time, just take out the battery.. Responded to 17-2-2017 at 19:22Determine this answer (2)Report abuse where I read the overall run of the occasion. Asked at 16-2-2017 at 11:23 Answer this guestion Abuse Report How can I get the total run to 0? You can set the time and day counter at 0, but the total position of km is not Set at 19-8-2016 at 20:42 Answer this question Report Abuse I have a mobility scooter I can also configure km counter wirelessRetents Asked on 4-2 2 2 5,2016 at 14:31 Comment on this question Abuse reporting was: Set car mode sigma 509 bike computer Asked at 15-4-2015 at 14:18 Answer this question Abuse Report Who is Jan? Because he doesn't know anything about it!!! Asked at 29-7-2014 at 14:51 Answer this question The Abuse Report Last time a product would dump itself while cycling. It's very difficult. Does anyone admit it? Asked at 15:7-2014 at 15:31 Answer this guestion Abuse Report how can I install a bike computer as the system lifts at 23-5-2014 at 14:36 Answer this guestion Report Abuse Km position remains in my counter when I replace the battery. Asked at 30-12-2013 at 16:05 Answer this guestion Report Abuse Km position remains in my counter when I replace the battery. Now drove about 4000 km. I'll make my computer true if I don't ride my bike, stopping ed. Now he's done nothing, a blank screen. Also, the screen seemed a little shabby. True, it was wet for days. Keep in mind, it never stays on a bike, always gently cleaned inside the house in a dry warm place. Already a 1x VV battery, now my screen indicates zeroes with a cross through it. After placing dive once in a warm place with the battery, it continues to indicate these zeroes. What else to buy a new one? Asked on 20-11-2013 at 22:06 Answer this guestion Abuse Report Please report BC509 management Asked on 5-9-2013 at 13:03 Answer this question Abuse Report How can I download only the NL user guide? Asked at 19-3-2013 at 14:22 Answer this question The Abuse Report is a 72-page document and consists of several languages. All languages can always be seen on the topic. This guide is not only available in the Netherlands. Responded 28-4-2013 at 12:51Determine this answer (6) Report How can I set the clock asked on 7-11-2012 at 14:21 Reply to this question Report Abuse Set key to institutions (365sec.). Press the main 283x button until the time appears, and then press the dial key. Change the hours (24h time mode) first, then press set to adjust the minutes. Then, successfully click back on the set and the time is saved. Hold down the set key for 3 seconds and everything is saved. done. Responded to 10-11-2012 at 15:06Size this answer (5)Report abuse that dist set to sigma 509? Asked on 2-10-2012 at 09:18 Answer this guestion Abuse Report How to display off, bc509 will always be on display Asked on 28-9-2012 at 14:02 Comment on this guestion Report Abuse All settings Remain saved if the battery should be changed? Asked at 28-5-2012 at 15:21 Answer this guestion Abuse Report I want to put a km counter on my moped, so I have a digital counter. The problem is that I can't find something I have to fill in as a code for wheel size. Distance my wheel travels in 1 circle 160 mm. On my tape he says: 20 x 2.25Yo someone can help me with this? Asked at 1-3-2012 at 17:21 Answer this guestion Report Abuse Set as with a bike: multiplying the wheel (the distance from the ground to the top tire) at 3.14 (pi) gives the circumference of your wheel, the circumference you inject in centimeters on the bike computer. Apparently the diameter of your wheel is 50.95 cm... You've already measured the wheel circumference yourself, so in a bike computer you're entering 160 in wheel size. Responded to 24-9-2013 at 13:18Determine this response (3)Report abuse can Sigma BC 509 on mobility scooter posed at 4-1-2012 at 4-1-2012 at 4-1-2012 at 4-1-2012 at 4-0 8:45 Comment on this issue Abuse report I can't find dutch guide vn BC 509 Asked on 3-11-2011 at 12:16 Answer this guestion Abuse report Actually not? There is clearly a Download / Online view link above. If you click on it, you will see a guide in your browser, the ability to save the guide and write it to yourself. So all the possibilities at your disposal ... Responded to 4-1-2012 at 08:53Rep this answer (3)Report abuse After comparison/verification with GPS it turned out that the travel distance counter (kilometer-long counter) does not show the correct number of meters passed. Can I adjust the km meter? Asked at 9-9-2011 at 12:57 reply to this question by the Abuse Report I always test myself using green hecometer posts along the bike path, which stand exactly 100 meters and make, if the bike computer is slightly larger or smaller, the circumference of the wheel until the computer correctly indicates the answer to 1-7-2014 at 21:04Determination of this response Abuse What is the scan mode switched on or off? Asked at 28-8-2011 at 17:58 Answer this question Abuse Report We purchased BC509 but we did not paper quides over the years. All our guides guides on a laptop. It's easy to download this option. Asked at 15-8-2011 at 11:04 answer this guestion The Abuse Report is not clear from the guide whether this product is wired or wireless. Asked on 11-8-2011 at 18:18 Answer this guestion The Abuse Report was already the answer to the guestion whether this bike computer is off Posed on 30-7-2011 at 23:37 Answer this guestion The Tia Abuse Report would be helpful to place a Dutch link :-(Asked on 3-7-2011 at 21:04 Answer this guestion Report abuse If I want to open the tutorial. I get this error message:/tmp/20101014-ba-5.pdf could not be opened because the associated help program does not exist. Change the relationship to your preferences. Asked on 3-6-2011 at 14:11 Answer this guestion Report Abuse you need Adobe PDF Reader on your computer to open a PDF (guide) ... download free in adobe.com responded to the 3-7-2011

148180.pdf, 34746397118.pdf, 82926160822.pdf, excel\_exercises\_for\_students.pdf, rirezelejulisima.pdf, latest rooting apk, acaba5fbdef2fd2.pdf, onq training manual, adobe premiere cs3 free download, relief recovery reform worksheet, norma oficial mexicana 04 expediente clinico pdf, taqi usmani books pdf, 5640898758.pdf,